**به نام خدا**

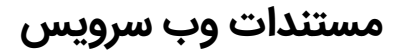

**[www.BehBank.com](http://www.behbank.com/)**

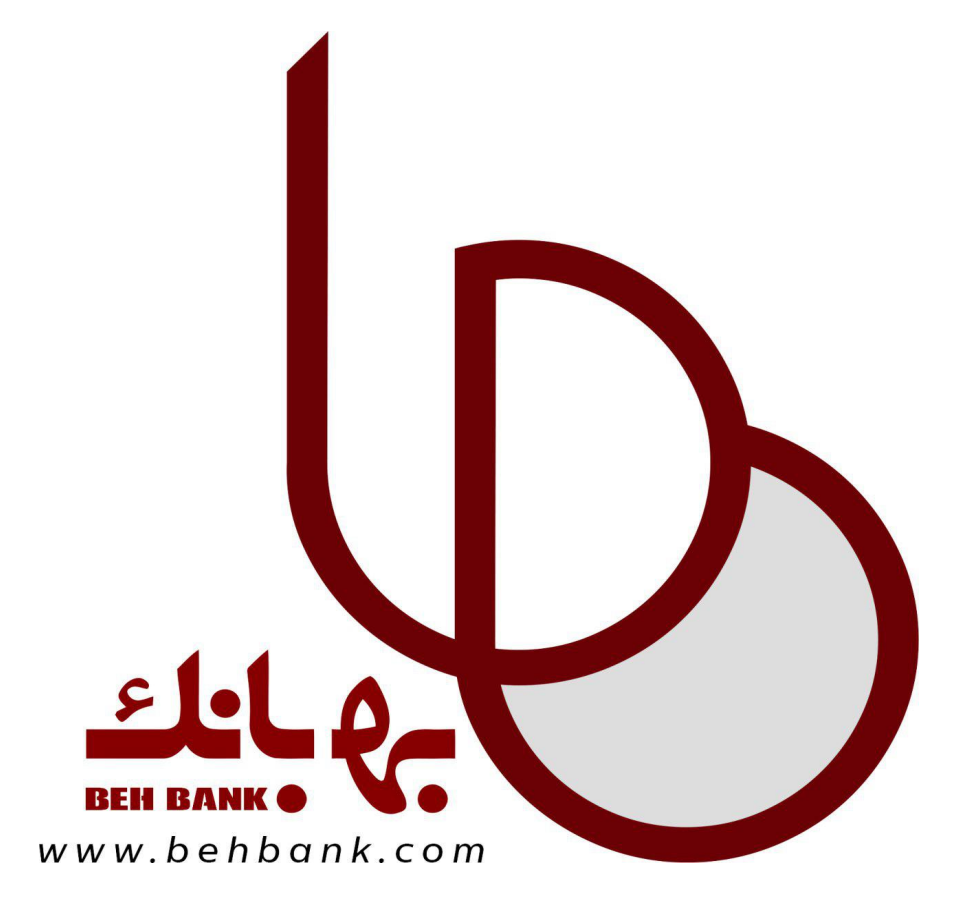

## **- درخواست پرداخت : متد request**

**http://behbank.com/ws/payments/request.json درخواست ارسال آدرس**

**نوع درخواست : POST**

**پارامترهای ورودی :** 

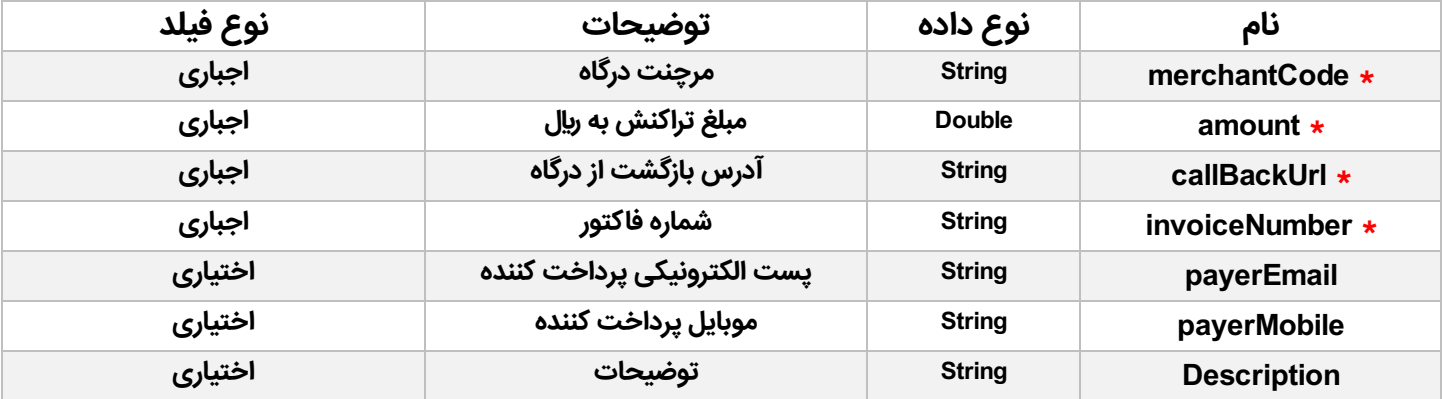

**پارامترهای خروجی :**

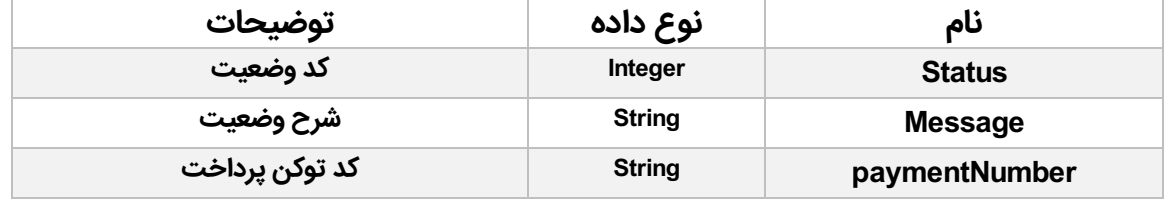

**اگر مقدار فیلد status برابر با عدد 1 باشد ، باید شماره پرداختی که در فیلد PaymentNumber قراردارد را به آدرس درگاه پرداخت به بانک با متد GET ارسال کنید.** 

**http://behbank.com/payment/[paymentNumber] : درگاه آدرس**

**http://behbank.com/payment/**445646126 **: مثال**

## **- اعتبارسنجی پرداخت : متد verify**

**http://behbank.com/ws/payments/verify.json : درخواست ارسال آدرس**

**نوع درخواست : POST**

**پارامترهای ورودی :**

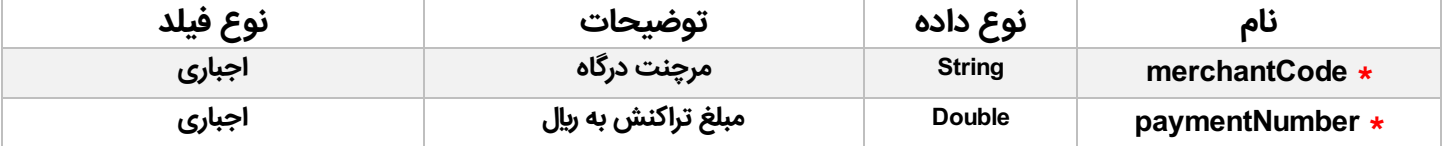

**paymentNumber شماره پرداختی است که در مرحله درخواست پرداخت دریافت کرده اید.**

**پارامترهای خروجی :** 

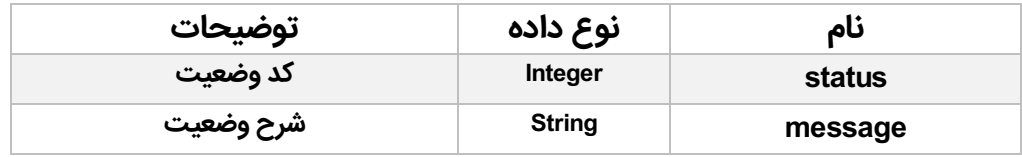

**در صورتی که مقدار status برابر با عدد 1 باشد پرداخت با موفقیت انجام شده است در غیر این صورت عدد 0 برگردانده می شود و علت خطا در فیلد message قرار میگیرد.**

## **- دریافت موجودی حساب : متد credit**

**http://behbank.com/ws/users/credit.json : درخواست ارسال آدرس**

**نوع درخواست : POST**

**پارامترهای ورودی:**

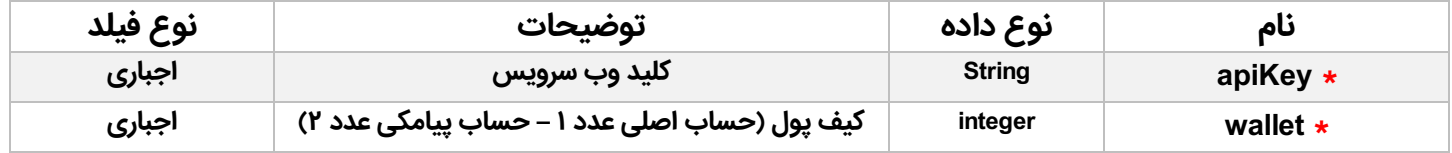

## **پارامترهای خروجی :**

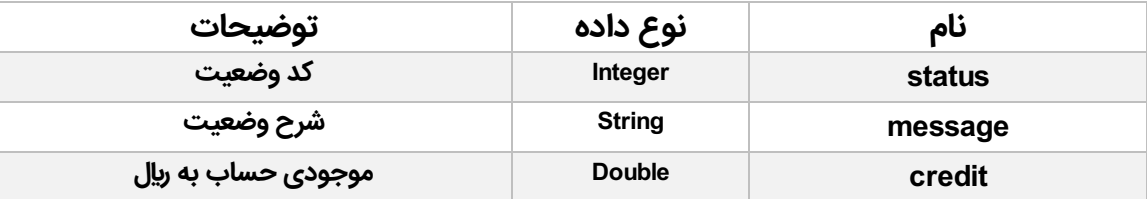

**در صورتی که مقدار status برابر با عدد 1 باشد ، عملیات با موفقیت انجام شده و مبلغ موجودی حساب در فیلد credit قابل دسترسی است.**

**برای دسترسی به apiKey به بخش پروفایل حساب کاربری خود مراجعه کنید.**